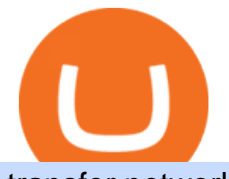

transfer network binance to coinbase binance smart chain faucet free crypto sign up bonus binance email

https://www.worldshop.eu/medias/sys\_master/genmedia\_PIC1754092\_RL\_01\_w1500\_h1500\_c21722423025 5.jpg?1567497248592|||Voucher 200 / Buying a voucher (200 rubles) will cost \$ 2.68.|||1500 x 1500

You can get a \$10 bonus in Bitcoin simply when you register for a free account. How to get it: Click on this referral link. Create a BlockFi account. Deposit \$100+ worth of crypto to your BlockFi Interest Account. Maintain a \$100+ minimum balance in any type of crypto or stablecoin for at least 30 days after initial deposit. Sign Up At BlockFi

https://i0.wp.com/dailyhodl.com/wp-content/uploads/2021/12/traders-sleeping-bull.jpg?fit=1365,800&ssl  $=1$ |||Crypto Traders May Be Sleeping on Top Altcoin for the Next ...|||1365 x 800

https://paygilant.com/wp-content/uploads/2019/03/000909-1.png||My Crypto Account Has Been Hacked? -Paygilant|||4000 x 3145

Raoul Pal - Which Crypto Will Make You Rich In 2022-------CREDITS:Real Vision Finance - Opportunity in Uncertainty: Where Raoul Pal' Looking as Inflation We.

You will receive an email once your account is verified, or your verification application will be reset and you will be asked to resubmit new documents. You can also check in on the status of your verification any time from the Basic Info page in your settings.

https://cdn.publish0x.com/prod/fs/images/c6a287e386f30a24b9c440bdb8d1cf310263e651967577d56549cedc 0c871ae6.jpeg|||TOP 4 WEBSITE PTC (PAID TO CLICK) EARN BTC LEGIT | EARN ...|||2240 x 1257

Wow+zg+coins - Image Results

Olymp Trade: the online trading and investment platform

https://lh5.googleusercontent.com/NqWPIv1MrMJ-W2wDKjxtdxcdFhDwiqhsZ6G6MY6FQnhxPTCCPfPHB J59vBl1ddxpbfV11ufETWAolV1s9YjCYHPeJCKW1S-sr8gfjcFt3swXM-p3IgafNBqPZ86DvThK-I9gKbrw||| Use Metamask For Binance Smart Chain - Binance Smart Chain ...|||1600 x 998

https://vignette.wikia.nocookie.net/wow/images/0/0b/Sindragosa-wallpaper.jpg/revision/latest?cb=201306061  $71307\&ipath-prefix=fr||Sindragosa | WikiWoW | Fandom||1024 x 1024$ 

How do I redeem a Binance promo code? If you have a Binance promo or voucher, go to your account and select Rewards Center from the drop-down menu. Enter the coupon or voucher code in the Voucher Code field to redeem it. Will my Binance promo code expire? Most Binance coupons or promo codes have an expiration date.

Real Vision Crypto - YouTube

https://i.pinimg.com/originals/36/7e/4f/367e4f37d0ccc0299f3eacb1c1301a3a.jpg|||How To Transfer Binance To Bank - COGODI|||1200 x 1200

https://preview.redd.it/peykzlz3u8881.jpg?width=1080&format=pjpg&auto=webp&s=b24b53d 244abf3cb590b0a3fa50ce65466e3a225|||\$200 bonus from SocialGood for shopping \$30+ : ReferralTrains|||1080 x 2347

Black Friday \$100 Binance Coupon. Don $&\#39$ ; t miss this limited-time opportunity that $&\#39$ ; only available for our readers during this Binance Black Friday period. Follow the Binance referral code link & amp; receive your \$100 for completing tasks! Your Discount is activated! REDEEM DEAL. Expiration date: 01/01/2022.

Combine this deal with other crypto deals. In my other article I am describing how to claim up to 80\$ bonus for the Crypto.com Exchange and how to get up to 100\$ with Coinbase Earn! You can .

How to complete Identity Verification? A step-by-step guide 1. Log in to your Binance account and click [User Center] - [Identification]. For new users, you may click [Get verified] on the homepage directly. 2. Here you can see [Verified], [Verified Plus], and [Enterprise Verification] and their respective deposit and withdrawal limits.

Binance Concludes 7 Promos: C98 Trade & amp; Win, Binance 2022 Super Champion, NEAR and LINA Learn & amp; Earn, and More 2022-01-14 Binance Liquid Swap Adds ZEN & amp; LIT, Opens Three New Liquidity Pools 2022-01-13 Binance Fan Token Platform Introducing S.S. Lazio Fan Shop Early Access with

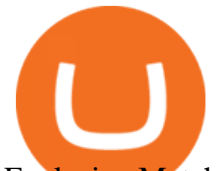

Exclusive Match Tickets 2022-01-13

https://dex-bin.bnbstatic.com/static/images/beth/BakerySwap-banner\_en.jpeg|||Earn staking rewards and support the upgrade to Ethereum ...|||1844 x 1044

http://images1.fanpop.com/images/photos/2200000/Hakkar-is-down-world-of-warcraft-2208542-1024-768.jpg |||Hakkar is down!! - World of Warcraft Photo (2208542) - Fanpop|||1024 x 768

https://www.ordinaryreviews.com/wp-content/uploads/2019/09/wow-classic-avenge-my-village.jpg|||Avenge My Village Quest: WoW Classic Walkthrough|||1920 x 1080

7 Legitimate Ways to Get Free Crypto Right Now (2021 .

Coinbase: \$10 Sign Up Bonus. Coinbase, one of the largest crypto exchanges, gives all new users \$10 for free after purchasing \$100+ in crypto within your first 30 days. Create a free Coinbase Account; Purchase \$100+ worth of bitcoin, ethereum, or any crypto. Coinbase will credit you with \$10 in Free Bitcoin! 2. Gemini: \$10 Sign Up Bonus

Best Free Crypto Bonus For Signing Up 2022 - No Deposit .

The Real Vision Crypto Story: Understand the Future . - YouTube

Programs funded trader - Futures combine Topsteptrader

https://s3.cointelegraph.com/uploads/2021-05/3cbeef2c-a1a3-40e4-bbd7-2adf470b84fb.png|||How did Internet Computer (ICP) become a top-10 ...|||2696 x 1560

However, if theres network congestion, it can take longer than 60 minutes to complete. Enter the xlm address in the binance recipient xlm adress that you copied from coinbase. Source: hororabajidul.blogspot.com. Go to your coinbase dashboard and select 'send/receive'. This means binance has started to process your transfer request.

https://i.pinimg.com/originals/81/c8/c8/81c8c80e198b90f7ea921497adba5283.jpg|||Olymp Trade Download For Mac UnBrick.ID|||1920 x 1096

ZG coins from 58-60 in prepatch? : classicwow

https://gblobscdn.gitbook.com/assets%2F-MagN4NQVi-jYRwCohMT%2F-MasI9ejuNUSBZXRs0FZ%2F-M asIaJ2gLJUoC\_354ob%2FScreenshot 2021-05-29 at

15.26.28.jpg?alt=media&token=8a7ffded-1c7e-40b3-9357-95386bea6ae6|||From Binance Smart Chain (Legacy) - PearZap.|||2588 x 928

https://gblobscdn.gitbook.com/assets%2F-M6CjLe1Bz1VSFiakrFB%2F-M6DLfK485dVG\_hfw9KI%2F-M6 DSFIEfyEkehFBZ\_HF%2F4.png?alt=media&token=1a1ae5d3-6b83-4480-b37f-64a55da49611|||How to create an account in Binance - Brokerst|||1230 x 1200

https://gblobscdn.gitbook.com/assets%2F-MagN4NQVi-jYRwCohMT%2F-MeYrmKrBsmklzQ66wn6%2F-MeYtW5UIQeMxn-0cXFz%2FScreenshot 2021-07-14 at 09.23.00.jpg?alt=media&token=a6ac1ba0-c2e1-45c2-9ec8-c72ec370ac3e||Bridge from Binance Smart

Chain using USDC, USDT or ETH ...|||1758 x 1328

How To Transfer Tether (USDT) From Binance To Coinbase (Step .

http://images1.fanpop.com/images/photos/2200000/Hakkar-is-down-world-of-warcraft-2208541-1024-768.jpg |||Hakkar is down!! - World of Warcraft Photo (2208541) - Fanpop|||1024 x 768

Introducing Binance Smart Chain (BSC), the 2nd most popular destination for LPs. As Ethereum gas fees (the cost to make a transaction in the blockchain) has risen to hundreds of dollars per Tx, it has driven a lot of retail investors to BSC.

Free Crypto Sign Up Bonus Guide 2021 EARN

https://cdn.howtotradeblog.com/wp-content/uploads/2020/04/13050714/how-to-quickly-create-an-olymp-trade -account.jpg|||How To Register and Login An Olymp Trade Account - How To ...|||1243 x 774

https://everycrypto.co.in/wp-content/uploads/2020/12/binance-coin-ontology-digibyte-price-analysis-14-dece mber.png|||BNB | Every Crypto Coin|||1938 x 1063

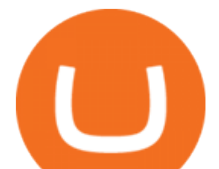

https://1.bp.blogspot.com/-QfNXNLjbRoc/YNi7eokd7HI/AAAAAAAAuTM/2z4TOLMmV1I6x2xRQZMb14 EQ5a-Z1\_h9wCLcBGAsYHQ/s2048/bsc.png|||How To Create Your Own Cryptocurrency on Binance Smart Chain|||2048 x 1618

https://wow.zamimg.com/uploads/screenshots/normal/308504-une-montagne-de-montures.jpg|||Une montagne de montures - Haut fait - World of Warcraft|||1280 x 1024

what to do with zg coins World of Warcraft Vanilla - YouTube

Free \$10 in Bitcoin after depositing \$100 worth of Crypto, paid on the 1st of the next month. deposit crypto Robinhood Join Now \$5 Sign Up Bonus Receive 1 free stock you can sell for Bitcoin within the Robinhood App. create account CashApp Join Now \$5 Sign Up Bonus You earn \$5 in Bitcoin after sending any transaction within 30 days. RollerCoin

Olymp Trade online trading platform

https://d1wajjgq1ikmrz.cloudfront.net/upload/3/bf55ee850ea0cb11.png|||How to register Binance Exchange with email - MVU Cloud ...|||2450 x 1454

https://www.kimothokamau.com/static/27901d7f7bd49b8fa67064b3722cf097/b3608/login.png|||How to open a binance account | Bitcoin tutorials|||2160 x 2160

Raoul Pal - Which Crypto Will Make You Rich In 2022 - YouTube

Get \$600 free crypto sign up bonus from Bybit With ByBit you can get up to \$600 by completing simple tasks. You will find the instructions under the menu More and Rewards Hub once you have signed up. Get \$600 Free Delta Exchange Trading Bonus Delta Exchange has the best crypto bonnus on the market.

https://mir-s3-cdn-cf.behance.net/project\_modules/1400\_opt\_1/77e70458257231.59f66e316fb2d.png|||Olymp Trade on Behance|||1400 x 788

https://magic.link/images/guides/magic-binance-smart-chain/signed-up.png|||Build User-Friendly DApps With Binance Smart Chain in Minutes|||1224 x 866

https://www.wowisclassic.com/media/CACHE/images/pages/phase-4-wow-classic/38caf330-f496-4cad-84ff-b 18784853273/d8877098a66bd6c7d37ab08487bee438.jpg|||La phase 4 arrive sur WoW Classic ! ZG + Arathi|||1920 x 1024

https://olymptrade.broker/wp-content/uploads/2021/03/SMA-strategy.png|||Winning SMA Strategy Olymp Trade - 1 min - Olymp Trade broker|||2048 x 1149

https://i.redd.it/s4wyf1m7viw61.png|||eBay discount codes, eBay coupon codes, eBay deals ...|||1938 x 954

Gutscheine Review 2021 - Get a 20% Fee Discount - finscout.org

Real Vision Crypto Membership Real Vision

https://everybithelps.co.uk/wp-content/uploads/2021/01/qrcode.jpeg|||Binance Uk Fees : 12 Best Crypto Exchanges in the UK 2021|||1598 x 897

How to transfer cryptos from Binance to Coinbase and related .

https://assets.vg247.com/current/2017/11/world\_of\_warcraft\_battle\_for\_azeroth\_screenshots-8.jpg|||fthompso ndesigns: Zandalar Auction House|||1600 x 900

Binance Smart Chain Faucet. Give me BNB 1 BNB; Peggy tokens. 0.1 BTC; 10 BUSD; 10 DAI; peers: blocks: BNBs: funded

Share your videos with friends, family, and the world

Access, Democratized. Real Vision Crypto is brought to you by Real Vision, the investment platform that helps you understand the complex world of finance, business and the global economy. Theres a one-week platform takeover starting Monday, March 1. Real Vision Crypto will be leaving bitcoin and Ethereum behind to tour through the Wild West .

Zulian Coin - Item - World of Warcraft

Celisus on Real Vision Crypto - YouTube Watch the full hour long interview by signign up for free to real vision Crypto following the link.

Olymp Trade: the online trading and investment platform A trading platform for online trading and

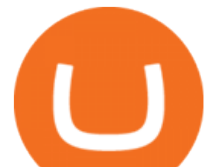

investments from the broker Olymp Trade. Start earning money with millions of traders worldwide! LoginRegistration Profitability on the Rise A trading platform that supports your financial goals. Start Trading It' Free The Christmas Quest

Binance Referrals, Promo Codes, Rewards \$10 January 2022

https://changelly.com/blog/wp-content/uploads/2019/07/binance-home-page.png|||Binance Launchpad Review by Changelly|||1424 x 820

https://vignette.wikia.nocookie.net/wow/images/3/3d/Monastère\_écarlate\_écran\_de\_chargement\_mop.jpg/revi sion/latest?cb=20161218222256&path-prefix=fr|||Monastère Écarlate (Instance) | WikiWoW Fandom|||1280 x 1024

https://2img.net/r/hpimg15/pics/416212Gridenraid20.jpg|||Vanilla wow 1.12 Addons d'interface et généraux|||1600 x 838

Binance launched its Smart Chain (BSC) on 1 Sep 2020 with the goal of providing an alternative, user-friendly smart contract-enabled blockchain to help spawn new and innovative DeFi applications. BSC is touted (by Binance) as a superior alternative to Ethereum with the following features: - 3-second block time.

https://vignette.wikia.nocookie.net/wow/images/d/d4/Le\_chevalier\_de\_la\_mort\_Darion\_Mograine\_m%C3%A 8ne le Fl%C3%A9au contre la chapelle de l%27Espoir de Lumi%C3%A8re.jpg/revision/latest?cb=2020 0227175914&path-prefix=fr|||Bataille pour la chapelle de l'Espoir de Lumière | WikiWoW ...|||1920 x 2555

https://dex-bin.bnbstatic.com/static/images/christmas/bscAbout.png|||Binance Smart Chain Special Events & Giveaways|||1600 x 900

https://cyprus-mail.com/wp-content/uploads/2021/12/2021-12-16T144258Z\_1289783138\_RC2QFR9RISMM RTRMADP 3 BRITAIN-POLITICS-JOHNSON-DAUGHTER-scaled.jpg|||PM's wine and cheese gathering was not a party - deputy PM ...|||2560 x 1706

https://worldofwarcraft.judgehype.com/screenshots/rapports/imageszonesold/16.jpg|||Wow classic shoulder enchant|||1280 x 1024

https://image.shutterstock.com/z/stock-vector-green-card-and-orange-gift-voucher-and-vector-illustration-set-433788877.jpg|||Voucher 200 - Gift Vouchers Joya Schuhe Schweiz|||1500 x 1528

For those not in the know ZG coins can be turned in for ZG rep and XP, starting at L58. They originally gave XP until level 72 in WotLK when Blizzard decided to nerf them so the turn in no longer gave XP. However they D. ZG Coins for TBC WoW Classic Burning Crusade Classic Discussion Iceygnomes-rattlegoreFebruary 28, 2021, 5:37pm

https://vignette.wikia.nocookie.net/wow/images/0/08/Mulgore\_-\_Sabot-de-Sang.jpg/revision/latest?cb=20190 918202905&path-prefix=fr|||Sabot-de-Sang | WikiWoW | Fandom|||1471 x 1073

https://i0.wp.com/allindiancreation.com/wp-content/uploads/2019/09/Moon-land-sale.jpg?fit=1200%2C800& amp;ssl=1|||Can We Buy Ripple In India / On our site you will get by ...|||1200 x 800

ZG Coins for TBC - Burning Crusade Classic Discussion - World .

binance chain testnet faucet  $\cdot$  Issue #40  $\cdot$  sammchardy/python.

https://news.theurbanmine.com/wp-content/uploads/1200\_aHR0cHM6Ly9zMy5jb2ludGVsZWdyYXBoLmN vbS91cGxvYWRzLzIwMjEtMDMvNjg5OTNjOGEtNzhmOC00NTFlLTk2NWYtY2Y4ZmI1ZWE0Y2Q1Lm pwZw.jpg|||Brave browser to integrate dedicated Binance Smart Chain ...|||1160 x 773 Videos for Wow+zg+coins

https://lh5.googleusercontent.com/hluBiNbCN4-8J31jX\_5j2OqoNZZxb1WoApMr8RnxQ68FswgpD5D0WC ZLb01nMVxDR57k-7WlDndvHEIgpB9pVHCr6O9KgenSPG6ayZrZ3D2wtZuWfTiu5Pbi\_mDM19414i5FU Dl4|||Use Metamask For Binance Smart Chain - Binance Smart Chain ...|||1600 x 1224

Visit for Binance Voucher Code 2021. The most used and at the same time the most reliable crypto exchange platform is Binance. Also, Binance extremely easy to use and learn. You can earn a 20% commission discount on each purchase. Binance 20% Sign Up Code: 77181558. How to Register Binance?

https://binanchain.com/photos/binance/How to Buy Crypto on Binance P2P by Web and Mobile

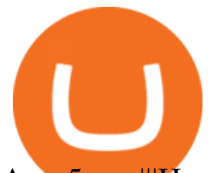

App-5.png||How to Open Account and Buy Crypto on Binance||1600 x 840

Which Transfer Network to Send from Binance to Coinbase .

Coins of the Tribes - Wowpedia, the World of Warcraft wiki .

Binance Coin (BNB) Direct Faucets - BestFaucetSites.com

https://lh5.googleusercontent.com/XbwCKYstUkfmKqHeaZHsU712-id33U5UvR5Dniq2UuwUIRnM8C-cTsc bJixIKSFMTCkVBrdb3zmgCa2leASOMlUAgM139TalYkZLyb\_eUhWc6xWnTbDj4I8ERd6FI5GlXEYQ2X rL|||How to use Math Wallet for Binance Smart Chain - Binance ...|||1600 x 983

https://i.pinimg.com/originals/47/0f/9f/470f9f2f783db04e7172dc9c688eeae1.jpg||Olymp Trade platform perdagangan online | Pelayan|||1440 x 900

Binance referral codes Invites, promo codes and other ways to earn Binance rewards and discounts. Binance is a global cryptocurrency exchange that provides a platform for trading more than 100 cryptocurrencies. Binance is currently the largest exchange in the world in terms of daily trading volume of cryptocurrencies.

https://i.pinimg.com/originals/38/b1/fc/38b1fc1405b3f56d30bd2677b6c09ce7.jpg|||How Much Does Binance Charge To Sell - GODECI|||2560 x 1280

https://miro.medium.com/max/1456/1\*UNGx3qbxHEK3zn5EuZQoTA.png|||Ankr enables BNB Staking for Binance Smart Chain Testnet ...|||1440 x 805

https://www.bonusery.com/wp-content/uploads/2020/12/chase-sapphire-preferred-referral.png|||Chase

Sapphire Preferred Referral & amp; Sign Up Bonus|| $|1200 \times 800$ 

Alternatively, you can directly visit https://www.binance.com/en/my/coupon or access the Reward Center via the Account or More menu on your Binance App. 2. Once you receive your voucher code, you can redeem the code via the Voucher Code window in the Reward Center.

https://dex-bin.bnbstatic.com/static/images/spring/binance\_bridge.png|||Binance Smart Chain Special Events & Giveaways|||1600 x 900

https://finance-diary.com/app/uploads/2021/12/binance-withdrawal-1024x825.png|||Reduce high withdrawal fees on Binance by 50% finance diary|||1024 x 825

https://bittsguides.com/wp-content/uploads/2020/07/Best-Rogue-Enchants-Phase-5-Featured.jpg|||Best Rogue Enchants for Phase 5 - WoW Classic - Bitt's Guides|||1920 x 1080

Real Vision is where you can gain an understanding of the complex world of finance, business and the global economy with real in-depth analysis from real experts. For even more access and more .

https://vignette.wikia.nocookie.net/wow/images/d/d2/Avatar\_de\_Sephraliss\_concept\_art.jpg/revision/latest?cb  $=$ 20181024203244&path-prefix=fr|||Sephraliss | WikiWoW | Fandom|||1024 x 1153

https://gblobscdn.gitbook.com/assets%2F-MagN4NQVi-jYRwCohMT%2F-MasNwmZ90Wq87n37zAk%2F-MasO\_8CXz\_cTqETIXUF%2FScreenshot 2021-05-29 at

15.52.05.jpg?alt=media&token=a30ba11f-8c45-40e1-8819-a860a79de771|||From Binance Smart Chain (Legacy) - PearZap.|||2386 x 1724

Gutscheine Review 2021 - Get a 20% Fee Discount

Join us live from 1:00pm ET for a special event to celebrate the global launch of Real Vision Crypto. Real Vision co-founder and CEO, Raoul Pal, and Real Vis.

Zulian, Razzashi, and Hakkari Coins - Quest - Wowhead

https://iwantfreecrypto.com/wp-content/uploads/2021/01/CryptoFans-Feyorra-What-is-1536x1536.png|||Crypt oFans.xyz - Feyorra (FEY) - I Want Free Crypto|||1536 x 1536

https://cryptopotato.com/wp-content/uploads/2020/08/bitcoin 4h chart-min.jpg|||Gold and Silver Start to Move Higher, Will Bitcoin Follow ...|||1280 x 823

http://i.imgur.com/AEOOQ1w.jpg|||After release updates - Patch 1.0 - [Release] Improved ...|||1680 x 1050

https://www.nortonbarrie.co.uk/pub/media/catalog/product/cache/71e7fe518a632ae38777a51709159238/2/0/2 00-gift-voucher2.jpg|||Voucher 200 / Voucher 200 Euro / Lasciate che sia l ...|||1458 x 1458

https://www.gnarlyguides.com/wp-content/uploads/2020/04/WoW-Classic-ZulGurub.jpg|||WoW Classic Zul'Gurub and Green Dragons Release on April ...|||2560 x 1440

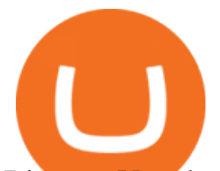

Binance Voucher Code Reddit : CryptoCaisson

https://images.cointelegraph.com/images/1200\_aHR0cHM6Ly9zMy5jb2ludGVsZWdyYXBoLmNvbS91cGxv YWRzLzIwMjEtMTIvMzZjZDQwNmYtNmUxZS00MzhjLThjNWQtYzQzMTJjMWUyYmViLkpQRw==.jp g||Binance introduces BNB Auto-Burn to replace quarterly burn ...||1450 x 967

Free Crypto Sign Up Bonus 2022 No Deposit

Binance Voucher Code. The most used and at the same time the most reliable crypto exchange platform is Binance. Also, Binance extremely easy to use and learn. By registering with Binance Voucher Code, you can earn a 20% commission discount on each purchase. Binance 20% Sign Up Code: 77181558.

https://i.redd.it/fe711tcn95l71.png|||Here is a Binance 20% kickback referral code. You get ...|||2232 x 1208 Videos for Free+crypto+sign+up+bonus

Binance Smart Chain Faucet is a portal for developers to obtain test token as BNB, BTC, BUSD on the Testnet environment. As a reason, test tokens cannot be purchased, but to be claimed freely. How do you use a Binance Smart Chain Faucet? To obtain test tokens on Binance Smart Chain Faucet, developers only need to follow the three steps below.

https://vignette.wikia.nocookie.net/wow/images/a/a0/World\_of\_Warcraft-46127.jpg/revision/latest?cb=20130 812093324&path-prefix=fr|||Fils de Hodir | WikiWoW | Fandom|||1270 x 1050

Binance. Last updated: December 2021. Binance Coin (BNB) BNB. \$523.64 (0.04%) BTC ETH USD AED ARS AUD BRL CAD CHF CLP CNY CZK DKK EUR GBP HKD HUF IDR ILS INR JPY KRW KWD LKR MXN MYR NOK NZD PHP PKR PLN RUB SAR SEK SGD THB TRY TWD ZAR. Powered by CoinGecko.

https://lh5.googleusercontent.com/rokxHmh0CZCjyIQqrngQm7qfEGRXbBvHoHuiZHvAon4\_k0DLirngnQK qzucSJfrGdyVf-42IhwtDhz2C4PLm4dUjWH3rMrOTPqNC0kUYMSQEflF1ltbGwtiAYFQoxvyKfcNFGJCj||| Use Metamask For Binance Smart Chain - Binance Smart Chain ...|||1410 x 1398

https://gblobscdn.gitbook.com/assets%2F-MagN4NQVi-jYRwCohMT%2F-MasEQ7PzDffSVQerwds%2F-M asI36tQwKpx585ZYP-%2FScreenshot 2021-05-29 at

15.18.14.jpg?alt=media&token=0c93879c-0c78-47ea-96e8-8ccf8dacc140|||From Binance Smart Chain (Legacy) - PearZap.|||3194 x 1496

https://skinlords.com/wp-content/uploads/2020/11/freeskins-offer-wall-overview.jpg|||FreeSkins.com Review 2021 | Honest Ratings | Free Bonus Code|||1920 x 935

THIS is Real Vision Crypto - YouTube

https://cryptocoupon.codes/wp-content/uploads/2021/07/binance-logo-1.png|||SafePal Wallet Voucher Codes & Coupons Cryptocoupon.codes|||4096 x 2225

https://lh5.googleusercontent.com/Tnz34GivDYUUsCfoi4GZvJ-XXcACX2m5BamPzlQZ7nI71XBVrYYoCv -Kot4E24QHz3P3tzt31O9OeeV-Lbtn\_ZrvYGNpp-GWIMWN82MdPslljJZMCwkfPM8SmsBGWL7bFcPTK WG-|||Use Metamask For Binance Smart Chain - Binance Smart Chain ...|||1600 x 1045

BNB or other pegged tokens claimed from the Binance Smart Chain faucet are meant for use on the Binance Chain testnet. They are not real BNB tokens with value but are meant to be used by developers for experimenting on the test before developing and launching projects in the mainnet.

How to complete identity verification on Binance? Step1 (Verification Process) Log in to your account on the website, and direct to the users account option. The option will be top right on your . Step 2 (Upload Documents) Step 3 (Upload Photos) Step 4 (Attach the Document) Step 5 (Face . Support Center - Binance

 $CoinMarketBag$  is the world $&\#39$ ; most-referenced info website for cryptocurrency (bitcoin, ethereum, ripple, Binance Coin, and More Tokens) assets in the rapidly growing cryptocurrency space. Its mission is to make crypto discoverable and efficient globally by empowering retail users with unbiased, high-quality, and accurate information for drawing .

## transfer network binance to coinbase binance smart chain

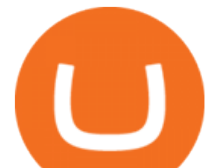

https://happyhodler.ru/wp-content/uploads/2021/05/remix-contract.jpg||| - Binance Smart Chain|||1392 x 776 https://www.playtwinspinslots.com/wp-content/uploads/2016/09/FortuneJack-slots-page.jpg|||FortuneJack Casino - Get 130% Bonus up to 1 BTC +250 Spins $\|$ 1233 x 939 https://www.binoption.net/wp-content/uploads/2019/01/Olymp-Trade-App-Mobile-Trading-Binoption.jpg|||Ol ymp Trade Review: Seamless Trading With Olymp Trade App ...|||1920 x 1176 How to Redeem a Voucher Code Binance Support https://thumbs.dreamstime.com/z/web-144162077.jpg|||Voucher 200 / Vouchers are redeemable against all styling ...|||1600 x 1057 Build a Crypto Portfolio - #1 in Security Gemini Crypto https://wow.zamimg.com/uploads/screenshots/normal/261319-orgrimmar-orgrimmar-entrance.jpg|||Orgrimmar - Faction - World of Warcraft|||1600 x 900 The Ultimate Guide to Binance Vouchers Binance Blog https://dex-bin.bnbstatic.com/static/images/christmas/tutorial-4ways\_en.png|||Binance Smart Chain Special Events & amp; Giveaways||1600 x 900 They offer a decent sign-up bonus of \$50 (paid in Bitcoin) when you sign up and transfer \$400 or more of crypto into your Celsius wallet. Even though you might get away with making 2 transfers that add up to \$400 to meet the requirements, the safest option is to make one lump transaction in that amount. Unusual Options Activity - Start Trading Unusual Activity https://i.pinimg.com/originals/78/82/28/788228bb1ff2ddcd65d8f4b0683f364a.png||How To Trade On Binance Us|||1920 x 1080 https://i.redd.it/3qwgnnpyydx61.jpg|||(HORDE) WSG/AB PREMADE DISCORD WSG WEEKEND SIGN UPS ...|||1280 x 1024 Olymp Online Trade Global Online Trades Trade ON GLOBAL currencIES Trade what you want, when you want to with our powerful trading tool. FOREX A global decentralized or over-the-counter market for the trading of currencies (foreign exchange market) BINARY OPTIONS 2018-01-05 03:37. If you are not receiving emails sent from Binance, please follow the instructions below to check your emails settings: 1. Are you logged in to the email address registered to your Binance account? Sometimes you might be logged out of your email on your devices and hence cant see Binances emails. https://tutorials.cryptoworldevolution.trade/screenshots/node/node3.png|||CWE Tutorials|||1893 x 825 https://i.pinimg.com/originals/0c/5b/d6/0c5bd63a99ba96f4dcf5dd8068a5418d.png|||Binance US Bonus Codes 2021 | Coding, Crypto coin, Buy ...|||1600 x 899 https://static.thcdn.com/images/large/original/productimg/1600/1600/11047361-1664864029046872.jpg|||Vou cher 200 - Cashmere Voucher For A Papa Lobster Article ...|||1500 x 1500 https://dex-bin.bnbstatic.com/static/images/dex\_twitter.png|||Binance Smart Chain Special Events & Giveaways|||1920 x 1080 https://gblobscdn.gitbook.com/assets%2F-MagN4NQVi-jYRwCohMT%2F-MasKGOoHgsK4dKME4hc%2F-MasMHlhB0eO5LpDEhSA%2FScreenshot 2021-05-29 15.40.32.jpg?alt=media&token=09ca120b-441b-4275-b275-a400bbbc433b|||From Binance Smart Chain

(Legacy) - PearZap.|||1166 x 1176

Up to 25  $%$  Off Binance Referral Code  $\&$ amp; Link 2022

https://telegra.ph/file/241dd3f6c3e879fe577c3.jpg|||Alternative payment options Telegraph|||1549 x 874

https://crypto-market.us/wp-content/uploads/2021/12/ch-1.jpg|||After Failed Prediction, Cardanos Founder Now Pushes for ...|||1200 x 778

Olymp Trade: the online trading and investment platform Profitability on the Rise A trading platform that supports your financial goals. Start Trading It' Free 5-Second Trades on Quickler Open quick trades 24/7, improve your trading results, and unlock new trading experience with a new asset! Start Trading It's Free The Latest from Olymp Trade

How To Transfer From Binance To Coinbase Network. Posted on September 8, 2021; Posted in general; Stepsstep 1.step 2.step 3.step 4.step 5.step 6.step 7.step 8.pros and consother alternativesfinal notes the world

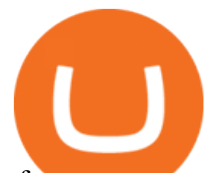

of cryptocurrency is indeed very mesmerizing.

Free Bitcoin Bonuses & amp; Cryptocurrency Promotions, January 2022

How to Complete Identity Verification Binance

Binance Referral Code 2022: \$100 Bonus + Up to 45% Lifetime .

Forex Robots That Really Work - Odin EA Makes You Real Pips

This is very straightforward with binance smart chain with a couple few steps: visit the bnb testnet faucet; copy and paste your public address from the. Get your token listed with a testnet faucet on testnet. Users will also need to manually add the binance smart chain testnet to the list of networks.

Binance.com Promo Codes - Save 50% Jan. 2022 Coupons, Discounts

Gutscheine Review 2021 - Get a 20% Fee Discount

Real Vision Crypto - YouTube

https://www.krypto-trading.com/wp-content/uploads/2020/05/crypto-com-kreditkarte-1024x1024.jpg|||Krypto Kreditkarten Vergleich Bitcoin Kreditkarte | krypto ...|||1024 x 1024

Heres how you can move your Bitcoin from Binance to Coinbase. Step 1 Log into Coinbase The first thing you need to do is log into your Coinbase account. The site requires you to confirm your identity through two-factor authentication, so follow those steps to get signed in. Step 2 Navigate to deposits Coins of the Tribes WoWWiki Fandom

Zulian, Razzashi, and Hakkari Coins - Quest - Classic World of Warcraft Zulian, Razzashi, and Hakkari Coins Progress I seek the Paragons of Power known as the Coins of the Tribes. They are the currency used by the various denizens of Zul'Gurub, and each is imbued with subtle but powerful mojo. There are nine distinct kinds to be found.

THIS is how to transfer from Coinbase to Binance [2021]

https://cyprus-mail.com/wp-content/uploads/2021/12/CNA\_Tf750500674ad49a3ba308dd457bcdf2d-scaled.jp g|||Coronavirus: More testing set to be announced in ...|||2560 x 1794

https://i.imgur.com/dtxWL8c.jpg|||WoW Classic 1-60 Record Using a Crazy Method, 81 Twinks ...|||3819 x 1916

https://gblobscdn.gitbook.com/assets%2F-MagN4NQVi-jYRwCohMT%2F-MasJ\_7iYwhckrhsuEob%2F-Mas KBOo0G78SMQOorkT%2FScreenshot 2021-05-29 at

15.32.16.jpg?alt=media&token=61d57ac4-a092-4e53-b8e7-6b913312a37f|||From Binance Smart Chain (Legacy) - PearZap.|||2000 x 854

https://blog.accubits.com/wp-content/uploads/2021/07/Transferring-Binance-tokens-to-otherswallets.jpg|||How to add Binance Smart Chain to Metamask?|||1816 x 819

Email Verification Code Binance Visit for Email Verification Code Binance .The most used and at the same time the most reliable crypto exchange platform is Binance. Also, Binance extremely easy to use and learn, you can earn a 20% commission discount on each purchase. Binance 20% Sign Up Code: 77181558 How to Register Binance?

https://vignette.wikia.nocookie.net/wow/images/7/79/Haut-Roc\_001.jpg/revision/latest?cb=20180501153540 &path-prefix=fr|||Haut-Roc | WikiWoW | Fandom|||1920 x 1080

Crypto.com Sign Up Bonus: \$50 + 25. Crypto.com has an desktop exchange service and a mobile application. These are separated and they also offer separated bonuses. Crypto.com Desktop Exchange Bonus: Get \$50 free crypto bonus when you stake 5.000 CRO in the desktop exchange.

Zulian, Razzashi, and Hakkari Coins - Quest - TBC Classic

The Coins of the Tribes (also called " Zul'Gurub coins ") are lesser Paragons of Power from fallen troll empires. Each coin represents a seperate troll tribe. these various types of uncommon coins are dropped in Zul'Gurub. The coins can be turned in specific sets of three for the following repeatable reputation quests:

Why Cant I Receive Emails from Binance Binance

https://theworldofmmo.com/wp-content/uploads/2020/04/WoW-Classic-ZulGurub-Raid-Resets-EU-Will-Rese

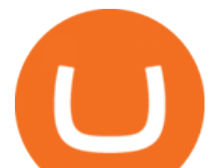

t-9.jpg|||WoW Classic Zul'Gurub Raid Resets - EU Will Reset 9 Hours ...|||1272 x 772 Olymp Trade: the online trading and investment platform

Celisus on Real Vision Crypto - YouTube

Olymp Trade online trading platform Your Achievements Trading with Olymp Trade Choose from a variety of assets and trade the way you want: Fixed Time or Forex . Adjust your transactions to control risks and increase your trading efficiency. Make deposits and withdraw profits quick and without commissions . Join

Go to Binance account and Click on Funds then click on balances. Click on withdraw against the currency to be transferred to coinbase. (i.e. BTC in this case) Paste the copied address on the BTC withdrawal address barcode. Ensure to double-check that it is the same address. Enter the amount of currency to transfer and click the submit button

https://vignette.wikia.nocookie.net/wow/images/2/24/Peste.jpg/revision/latest?cb=20200404150634&pat h-prefix=fr|||Peste | WikiWoW | Fandom|||1306 x 1295

https://cryptheory.org/wp-content/uploads/2021/05/binance-chain-gain.jpg|||Binance smart chain (BSC) - fast blockchain with low fees ...|||1365 x 800

https://coincodex.com/en/resources/images/admin/guides/how-to-buy-certik-c/how-to-buy-certik-on-binance.p ng:resizeboxcropjpg?1580x888|||How to buy CertiK (CTK) on Binance? | CoinCodex|||1580 x 887

https://i.pinimg.com/originals/a2/63/31/a2633163dde528fa487cd3244e174d2e.png|||How To Transfer Bitcoin With Binance - COGODI|||1600 x 900

Verification Email Not Arriving. Close. 3. . Please whitelist the following e-mails and try to resend the verification: ses@binance.com. do-not-reply@binance.com.

I seek the Paragons of Power known as the Coins of the Tribes. They are the currency used by the various denizens of Zul'Gurub, and each is imbued with subtle but powerful mojo.There are nine distinct kinds to be found. Some are sought after by my compatriots for various armors they offer Zandalar heroes. Should you have any extra, I will trade you one of our Honor Tokens for a set of three. You may use the Tokens with Rin' wosho the Trader; he offers our heroes special items for them.

https://vignette.wikia.nocookie.net/wow/images/c/cf/Île\_de\_Brume-Azur\_map\_bc.jpg/revision/latest?cb=2018 0515122700&path-prefix=fr|||Guet d'Azur | WikiWoW | Fandom|||1413 x 939

Binance Voucher Code : ReferenceCodeBinance

Binance Voucher Code : CryptoRanch

Real Vision Crypto - YouTube Understand the future of everything. Watch clips from the latest Real Vision Crypto interviews and programs. Full episodes can be found for FREE only at http..

Binance

https://cryptopotato.com/wp-content/uploads/2021/04/bnbusd\_chart.jpg|||Binance Coin Sets a New ATH Surpassing \$600 Ahead of The ...|||1555 x 841

Binance testnet faucet, binance testnet Hsclub

https://btcdirect.eu/media/1840/download/binance-logo.svg?v=1|||Binance Coin price prediction & forecast 2022/2023 - 2025 ...|||1592 x 1592

https://gblobscdn.gitbook.com/assets%2F-MYrPRrVsXcomtWz31f-%2F-M\_c\_cKbgGGPQG13tEZ0%2F-M\_ cbb9c6spo8mHCEwPH%2Fimage.png?alt=media&token=222d1771-f0d3-473b-8e37-e38032279bae|||H ow to Buy \$DAM ???? - Alaska Inu|||1260 x 968

https://binancehow.com/wp-content/uploads/2020/06/e150601807d7e0a9de013.png|||Binance Exchange Cryptocurrency exchange #1 in the world ...|||2492 x 1222

https://trade-in.forex/wp-content/uploads/2020/06/Buying-and-Selling-in-the-Forex-Market-1-scaled.jpg|||Fun damentals of buying and selling Forex today - Trade in ...|||2048 x 1365

The Ultimate Guide to Binance Vouchers. What ' a Binance voucher? It ' an interactive tool we created to reward you and give you the opportunity to experience our new products. Depending on the activity or your participation on the platform Binance, we'll send different types of vouchers to your Reward

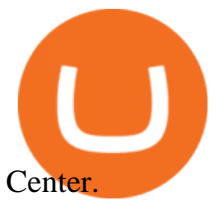

https://st3.depositphotos.com/5266903/16410/v/1600/depositphotos\_164105040-stock-illustration-ethereum-s mart-contract-icon-with.jpg|||Ethereum Smart Contract Icon with Bonus Symbols Stock ...|||1024 x 870

Verify Please make sure that you are visiting https://www.binance.com In order to prevent any frauds in the name of Binance, you can confirm an official Binance contact or domain by entering the telephone/email/WeChat/Telegram or website address in the search bar. Security Guides General Security Principles Common Scams on Mobile Devices

Smart Faucet - Precise Measurements - Exact Temperatures

https://casinobee.com/wp-content/uploads/2020/07/casino-bonus.jpg|||Casino Bonuses (2021) - Best Online Casino Offers|||1024 x 768

Binance

Email Verification Code Binance : CryptoFarmer

Ready To Trade Options? - 5 Winning Options Strategies

By signing up using our exclusive Binance referral link or promo code LEXWK5H0 , youll automatically receive 3 simple tasks to complete to earn up to a sign up of \$100 from Binance. The 3 tasks and the applicable bonuses are shown in the table below: Task. Reward. First Fiat or P2P Deposit of 50. \$5 cash voucher.

https://i.pinimg.com/originals/e3/87/c7/e387c788ca615af628ae8667b2b82f05.png|||How To Receive Crypto On Binance|||1988 x 1112

https://wow.zamimg.com/uploads/blog/images/18591-kommende-freischaltungen-der-wow-classic-inhalte-ara thibecken-am-10-marz-zulguru.jpg|||Kommende Freischaltungen der WoW Classic Inhalte ...|||1600 x 1200

https://i.pinimg.com/originals/bd/a0/f2/bda0f265fe80c9635eb04997d0341b41.jpg|||How To Send Bitcoin With Binance - COGODI|||1242 x 2139

These various types of uncommon coins are dropped in Zul'Gurub. The coins can be turned in specific sets of three for the following repeatable reputation quests: Gurubashi, Vilebranch, and Witherbark Coins; Sandfury, Skullsplitter, and Bloodscalp Coins; Zulian, Razzashi, and Hakkari Coins; There are nine types of coins: [Bloodscalp Coin] [Gurubashi Coin]

https://newsxpres.com/wp-content/uploads/2021/12/1640159132\_548\_Terra-Protocol-Surpasses-Binance-Sma rt-Chain-in-Terms-of-Value.jpg|||Terra Protocol Surpasses Binance Smart Chain in Terms of ...|||2300 x 1390

https://earningkart.in/wp-content/uploads/2021/02/Binance-pay-2040x2048.png|||Binance Referral Code [2021]: Get 40% Commission Instantly|||2040 x 2048

http://3.bp.blogspot.com/\_B1Bp6Whq2Ac/THJ2CXENR\_I/AAAAAAAAADk/e2qEGp6YfGc/s1600/banishd aheartmon.jpg||Cold's Gold Factory - WoW AH & amp; Hearthstone Tips, Heroes of ...|||1280 x 964

LINK is an Ethereum token (although Chainlink itself operates on other networks, etc) Binance Smart Chain is not a " transfer network ", its a totally separate blockchain. Good to know, thank you for the help! I made a transfer from binance to coinbase trough Binance Chain (BNB) and the funds have not arrived. Neither companies give me a solution.

https://external-preview.redd.it/RmMm23T4vX733qefSmM4Al-0mTmMwXtRpwN-AI5Dlqk.jpg?auto=webp &s=bd7d47b5e172754339ced5b801735ef745acc733|||Voucher Code Binance : CryptoRanch|||1920 x 1080

Hi. I searched a lot to find the binance chain testnet faucet but all I could find was binance smart chain faucet that obviously doesn $'$ ; fund binance chain testnet wallets. where I can get test.

https://shop.pnxbet.com/wp-content/uploads/2020/09/PNXBET\_Voucher\_P10000.png|||PNXBET\_Voucher\_P 10000 | PNXBET SHOP|||1667 x 1052

Launching Real Vision Crypto (w/ Raoul Pal) - YouTube

https://mywordsearch.s3.amazonaws.com/screenshots/High-Frequency-Words-in-Spanish-811-825-476328.pn g|||  $Z \parallel \parallel$  g q 1 856859-Zg quote|||1080 x 1120

https://www.programadeafiliados.eu/wp-content/uploads/2021/07/crear-tokenjpg.jpg|||Crear token BEP20 en Binance Smart Chain por menos de 1\$|||1080 x 1080

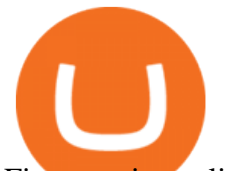

First step is to click the white Send/Receive button (Invia/Ricevi), after you did the login in to Coinbaseor you created a new account. Now you need to click Receive (Ricevi) and choose the.

https://i1.wp.com/clix5.com/wp-content/uploads/2017/09/b8\_en.jpg?resize%5C%5Cu!

003d1170,589%5C%5Cu0026ssl%5C%5Cu003d1|||How To Send Bitcoin From Coinbase To Blockchain | Best ...|||2560 x 1288

https://i.pinimg.com/originals/81/89/a7/8189a73e1e192d7dd69e9f0c19052202.jpg||Olymp Trade Review: Seamless Trading With Olymp Trade App ...|||1920 x 1185

https://cdn.howtotradeblog.com/wp-content/uploads/2020/04/17050736/enter-your-full-name-and-bank-accou nt-number.jpg|||How To Withdraw Money From Olymp Trade Via Online Banking|||1128 x 772

Update on Account Verifications Binance.US

https://vignette.wikia.nocookie.net/wow/images/e/e1/Juge\_Sup%C3%A9rieur\_Mornepierre\_HS.jpg/revision/l atest/scale-to-width-down/2000?cb=20180105230928&path-prefix=fr|||Harrold Mornepierre | WikiWoW | Fandom|||2000 x 2340

https://criptopasion.com/analisis-de-precios-de-ripple-xrp-trading-near-breakdown-support-zone/Ripple-2.png| ||Des Gemini Trade Ripple Xrp / Ripple - La communauté XRP ...|||1828 x 869

Thanks for watching Real Vision Crypto!Subscribe to our channel now for more videos like this oneAbout Real Vision:Real Vision is where you can gain an und.

5 Best Sign-Up Bonuses For Free Crypto in 2022 - My Blog

The Best Option For Options - Join BlackBoxStocks Now & amp; Save

Enable Email Verification - 2-Factor Authentication .

https://support.binance.us/hc/article\_attachments/360084249933/twitter.png|||How To Trade On Binance Us Mobile App|||1600 x 900

https://passioncrypto.com/wp-content/uploads/2020/11/5ef3e04d-803c-4d28-b56e-497d1d252e821.png|||Quest -Ce Que Binance Smart Chain? Passioncrypto|||1470 x 816

https://f.seedly.sg/assets/files/000/011/949/original/6d3b6b2f378c4c493270ae7c42b0553c8d817408.png?1621 597717|||Selling in Coinhako vs Gemini - Seedly|||1812 x 1036

https://www.referralcode.in/wp-content/uploads/2021/02/Binance-Crypto.jpeg||Binance Buy & amp; sell Crypto - Referral Code | Post and ...|||1024 x 1024

How To Transfer From Binance To Coinbase Network - Zarkmercs

The Coins of the Tribes (also called " Zul' Gurub coins ") are lesser Paragons of Power from fallen troll empires. Each coin represents a seperate troll tribe. these various types of uncommon coins are dropped in Zul'Gurub. The coins can be turned in specific sets of three for the following repeatable reputation quests:

https://lh6.googleusercontent.com/D9HRfaJP54oXCQwfXRfjFTLPU9NmKXW1xlSMptdaNGy8rel2D8LshP pLK-P4lVII-nLurL-KSmonWal0Yr81WsAd5GbDxjIl6\_bz7JcDWWkMkSBHEscrUjZcX\_OZn9Uk71CS\_Rj U|||Binance Smart Chain completes integration with BandChain|||1600 x 868

https://lh3.googleusercontent.com/hHbqIhJsRl\_JXV-TpNfwmU3tX-1bmxzQts4Tvg3F3Gb3VZs5GpaL47rrca WQ\_BREjPeuCg\_4ft\_3ElXgyESKKhwLpTapFdJaBecTHDb\_r2QkccZlXjTRrn46dPW8qDAYBxnymtDk|||Bi nance Smart Chain completes integration with BandChain|||1600 x 937

Sign up for Real Vision Crypto for FREE right here: https://rvtv.io/RPCryptoReal Vision CEO, Raoul Pal, explains what the launch of Real Visions Crypto Tier.

https://us.v-cdn.net/6027503/uploads/editor/zg/3wgg9vcls4r1.jpeg||Please HELP IDENTIFY THIS HANDMADE SLAVE LOCK FROM THE ...|||1271 x 1174

Olymp Trade: the online trading and investment platform

Real Vision Finance - YouTube

https://www.wow-accountshop.com/wp-content/uploads/2020/10/war.jpg|||Ud priest skeram US wow classic | Elkido Wow Accounts Shop|||1178 x 1037

Binance Smart Chain (BSC) This dual-chain architecture will empower its users to build their decentralized

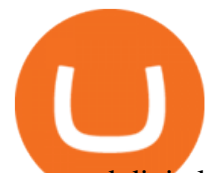

apps and digital assets on one blockchain and take advantage of the fast trading to exchange on the other.

https://vignette.wikia.nocookie.net/wow/images/6/6b/Savage\_Kilrogg.jpg/revision/latest?cb=20150503154930 &path-prefix=fr|||Catégorie:Clan Orbite-sanglante (Warlords of Draenor ...|||1500 x 1500

Olymp Trade online trading platform Right for You Why Trading? Best Time to Try Trust Put Your Spare Money to Work Trading can help preserve and multiply your return on investments during times of market uncertainty. Open an Account Now Is Trading Right for You? YES If you are money-savvy. YES If you have spare funds.

2019 04 30 00 15 37

https://cazoo.it/wp-content/uploads/2021/04/Binance-Liquid-Swap-1536x864.png|||Comment gagner des crypto-monnaies avec Binance Liquid ...|||1536 x 864

https://i0.wp.com/dailyhodl.com/wp-content/uploads/2021/12/traders-sleeping-bull.jpg?resize=1320%2C774 &ssl=1|||Crypto Traders May Be Sleeping on Top Altcoin for the Next ...|||1320 x 774

https://dex-bin.bnbstatic.com/static/images/christmas/tutorials-Binance Bridge\_en.png|||Binance Smart Chain Special Events & amp; Giveaways||1600 x 900

https://public.bnbstatic.com/20200923/1c3bfebe-f976-4960-88bc-d018e6f92466|||\$20,000 FIO Giveaway: Binance Learn & amp; Earn||1600 x 900

https://i0.wp.com/betterspider.com/wp-content/uploads/2020/11/D7brsxeXsAAvZN5.jpg?fit=1500%2C1000 &ssl=1|||Crypto Investment Strategy 2021 / Santiago Velez, talking ...|||1500 x 1000

https://www.wowisclassic.com/media/CACHE/images/pages/phase-4-wow-classic/723ef723-e6e2-4d09-a9c9 fc0e12185d64/995551dc0221a0220f8327568d7b94c6.jpg||Phase 4 is coming to WoW Classic!  $ZG +$ Arathi|||1920 x 1024

https://cryptorenegade.com/wp-content/uploads/2018/04/Crypto-Strategy-Side-Banner.jpg|||Crypto Data Strategy - Crypto Renegade|||2400 x 1527

https://siamblockchain.com/wp-content/uploads/2020/12/how\_to\_transfer\_from\_coinbase\_to\_binance.jpg|||4 Altcoin ...|||1706 x 1137

301 Moved Permanently. nginx

Binance Voucher Code Visit for Binance Voucher Code. The most used and at the same time the most reliable crypto exchange platform is Binance. Also, Binance extremely easy to use and learn. You can earn a 20% commission discount on each purchase. Binance 20% Sign Up Code: 77181558 How to Register Binance? Binance Binance Smart Chain Binance Staking Binance .

You need to start at your Coinbase account, and find the cryptocurrency you want to transfer and click on Receive. Copy the wallet address generated by Coinbase. Head over to Binance and navigate to Funds > Withdraw Bitcoins. Follow the prompt and copy the Coinbase wallet address in the To field. Conclusion

https://i.pinimg.com/originals/26/e5/64/26e564cdd6938899b81407843b65e927.jpg|||How To Buy Bitcoin On Binance With Usd - HOWOTS|||2020 x 1158

World of Warcraft - Subscribe Now - battle.net

Olymp Online Trade Global Online Trades

https://1.bp.blogspot.com/-1848VTqfStk/YOmk1aRDt6I/AAAAAAAAuUc/mIWf8YE3w7I1PTxmVZSVKu0 0Jn2kY1E-ACLcBGAsYHQ/s16000/binance%2Bsmart%2Bcontract.png|||How To Create Your Own Cryptocurrency on Binance Smart Chain|||2048 x 1046

Olymp Trade online trading platform

Binance Smart Chain: Faucet

How To Transfer From Binance To Coinbase Network - All .

Stay safe from scammers. Enter an email address, phone number, Telegram, or WeChat ID to check if the source is verified and officially from Binance.

https://dex-bin.bnbstatic.com/static/images/christmas/tutorials-wallet.png|||Binance Smart Chain Special Events & amp; Giveaways ||1600 x 900

https://lh6.googleusercontent.com/jrq511YshO6rPPx4i-ePRy2gs-66b465c\_JFXEW8Cm5CSNTM7CXgCPuF

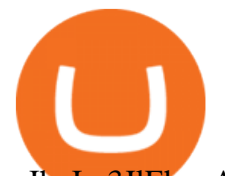

mIh\_Im3JlEhxpAqEDDjmUqfskq2m5rG-FKhwZ4\_jIenOTdAVs\_rMMTjTvZlM6iOpQeivrz\_V1liSvuB5|||Us e Metamask For Binance Smart Chain - Binance Smart Chain ...|||1600 x 1089

https://lh3.googleusercontent.com/3-6iXj8gVhTYrhzkDHcRBWOMvkkfUwm2W8aDssNTZ5bFqCsjq1BlY-n hCJDZWwT8kx-9URnQur1JxmAot-3Nu1lhypqVM068MovqDlv-oXPDJtz4PwsNTYGM3TZM\_F5uRlnUwr P3|||S dng Metamask cho Binance Smart Chain - CryptoGo|||1600 x 1087

https://vignette.wikia.nocookie.net/wow/images/6/61/Noth\_Le\_porte\_peste\_JCC.jpg/revision/latest?cb=20190 303191725&path-prefix=fr|||Noth le Porte-peste | WikiWoW | Fandom|||1024 x 1465

https://vignette.wikia.nocookie.net/wow/images/0/0e/Haut-Roc\_003.jpg/revision/latest?cb=20180502121947 &path-prefix=fr|||Corne-Céleste | WikiWoW | Fandom|||1920 x 1080

https://profittakeoff.com/wp-content/uploads/2021/11/stock-exchange.jpeg|||Philippine Stock Exchange (PSE) Board Lot - ProfitTakeoff|||1880 x 1253

Enable Email Verification - 2-Factor Authentication - Security - Binance.

A few streamers tested at 60+ and nothing. Then one decided to trade some coins to a 58 (Character junted to 58 for beta testing purposes). Same thing, does not give exp for the level 58. It ' snot just coins either. They seem to be targeting all methods of re-completable exp for 58+ that you can stockpile. 2.

Crypto.com App 25\$ sign-up bonus and how to claim in 2021 .

Stuck At Binance Verification? Here is the Ultimate Guide .

https://freeday.in/wp-content/uploads/2020/08/Binance-us-referral-id.png|||Binance US: Get 20% Off All Trading Commissions Referral Code|||1999 x 1121

https://www.couponsuck.com/wp-content/uploads/2021/03/binance-referral-code-bonus-1536x855.jpg|||Coupo n Suck - Ultimate source for coupon codes, promo ...|||1536 x 855

Is there a Faucet for BSC BnB? : binance

Videos for Binance+voucher+code

Videos for Binance+smart+chain+faucet

https://gblobscdn.gitbook.com/assets%2F-M6CjLe1Bz1VSFiakrFB%2F-M6DSKuR9PHOQ0OUtnXD%2F-M 6DUJfpPAfgmeQ1J2JJ%2F5.1.png?alt=media&token=0568184c-ffc7-4429-800a-9271d3cfbc14|||How to create an account in Binance - Brokerst|||1800 x 1200 Get Started for Free Today - Buy Bitcoin & amp; Crypto Instantly https://wishcouponcode.com/wp-content/uploads/2020/03/Screenshot-2020-03-09-at-10.34.30-PM-2048x1240 .png|||Cute App Promo Code July 2020 : Cute Beauty Free Shipping ...|||2048 x 1240 https://mycryptopromo.com/wp-content/uploads/2021/03/Liquid-wallet-promo-code-coupon.png|||Liquid Promo Codes - MyCryptoPromo.com|||1036 x 1482 https://cryptopotato.com/wp-content/uploads/2020/09/bnbusd\_Chart-min.jpg|||Who Is Behind BurgerSwap? Already \$400 Million BNB Staked ...|||1547 x 803 What is Binance Smart Chain? BSC and BNB Coin Explained https://vignette.wikia.nocookie.net/wow/images/3/35/WoWScrnShot\_020115\_171806.jpg/revision/latest?cb= 20150201230732&path-prefix=fr|||Amber Kearnen | WikiWoW | Fandom|||1366 x 768 https://coursecouponclub.com/wp-content/uploads/2021/03/3893726\_be58\_3-1536x864.jpg|||Binance Exchange: Bitcoin & amp; Cryptocurrency Trading 2021 A ...|||1536 x 864 How to Withdraw from Binance Smart Chain Faucets - ox-currencies Verification Email Not Arriving : binance What is Binance Smart Chain Testnet Binance Smart Chain Faucet How to Transfer from Binance to Coinbase in No Time How to Transfer Crypto from Binance to Coinbase . https://i0.wp.com/dailyhodl.com/wp-content/uploads/2021/12/big-players-profits.jpg?fit=1365%2C800& ssl=1|||Big Players Likely Finished Taking Crypto Profits ...|||1365 x 800

*(end of excerpt)*